## **1. Purpose**

**nag real eigenvalues (f02afc)** calculates all the eigenvalues of a real unsymmetric matrix.

#### **2. Specification**

```
#include <nag.h>
#include <nagf02.h>
```

```
void nag_real_eigenvalues(Integer n, double a[], Integer tda,
     Complex r[], Integer iter[], NagError *fail)
```
# **3. Description**

The matrix A is first balanced and then reduced to upper Hessenberg form using stabilised elementary similarity transformations. The eigenvalues are then found using the  $QR$  algorithm for real Hessenberg matrices.

## **4. Parameters**

**n**

Input: n, the order of the matrix A. Constraint:  $n \geq 1$ .

## **a[n][tda]**

Input: the  $n$  by  $n$  matrix  $A$ . Output: the array is overwritten.

#### **tda**

Input: the second dimension of the array **a** as declared in the function from which nag real eigenvalues is called. Constraint: **tda** ≥ **n**.

## **r[n]**

Output: the eigenvalues.

## **iter[n]**

Output: **iter**[ $i - 1$ ] contains the number of iterations used to find the *i*th eigenvalue. If **iter**[ $i - 1$ ] is negative, the *i*th eigenvalue is the second of a pair found simultaneously. **Note**: the eigenvalues are found in reverse order, starting with the nth.

## **fail**

The NAG error parameter, see the Essential Introduction to the NAG C Library.

## **5. Error Indications and Warnings**

## **NE TOO MANY ITERATIONS**

More than *(value)* iterations are required to isolate all the eigenvalues.

## **NE INT ARG LT**

On entry, **n** must not be less than 1:  $\mathbf{n} = \langle value \rangle$ .

## **NE 2 INT ARG LT**

On entry,  $\mathbf{tda} = \langle \text{value} \rangle$  while  $\mathbf{n} = \text{value}$ . These parameters must satisfy  $\mathbf{tda} \geq \mathbf{n}$ .

## **NE ALLOC FAIL**

Memory allocation failed.

## **6. Further Comments**

The time taken by the function is approximately proportional to  $n<sup>3</sup>$ .

#### **6.1. Accuracy**

The accuracy of the results depends on the original matrix and the multiplicity of the roots. For a detailed error analysis see Wilkinson and Reinsch (1971) pp 352 and 367.

#### **6.2. References**

Wilkinson J H and Reinsch C (1971) Handbook for Automatic Computation (Vol II, Linear Algebra) Springer-Verlag pp 339–371.

#### **7. See Also**

None.

#### **8. Example**

To calculate all the eigenvalues of the real matrix

```
\sqrt{ }\left\lfloor \right\rfloor1.5 \quad 0.1 \quad 4.5 \quad -1.5-22.5 3.5 12.5 -2.5-2.5 0.3 4.5 -2.5 \cdot-2.5 0.1 4.5 2.5
                                  \setminus
```
#### **8.1. Program Text**

```
/* nag_real_eigenvalues(f02afc) Example Program
 *
 * Copyright 1990 Numerical Algorithms Group.
 *
 * Mark 2 revised, 1992.
 */
#include <nag.h>
#include <stdio.h>
#include <nag_stdlib.h>
#include <nagf02.h>
#define NMAX 4
#define TDA NMAX
#define COMPLEX(A) A.re, A.im
main()
{
  Integer i, j, n;
  double a[NMAX][TDA];
  Complex r[NMAX];
  Integer iter[NMAX];
  Vprintf("f02afc Example Program Results\n");
  /* Skipheading in data file */
  Vscanf("%*[^\n]");
  Vscan f("%1d",@n);if (n<1 | | n>NMAX){
      Vfprintf(stderr, "N is out of range: N = %5ld\n", n);
      exit(EXIT_FAILURE);
    }
  for (i=0; i<n; i++)
    for (j=0; j<n; j++)
      Vscanf("%lf", &a[i][j]);
  f02afc(n, (double *)a, (Integer)TDA, r, iter, NAGERR_DEFAULT);
  Vprintf("Eigenvalues\n");
  for (i=0; i<n; i++)
    Vprintf("( %7.3f , %7.3f ) \n", COMPLEX(r[i]));
  exit(EXIT_SUCCESS);
}
```
## **8.2. Program Data**

f02afc Example Program Data

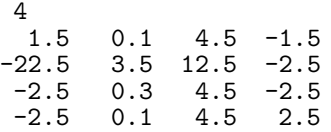

# **8.3. Program Results**

f02afc Example Program Results Eigenvalues  $(3.000, 4.000)$ 

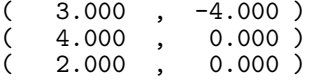